## **Computer Science**

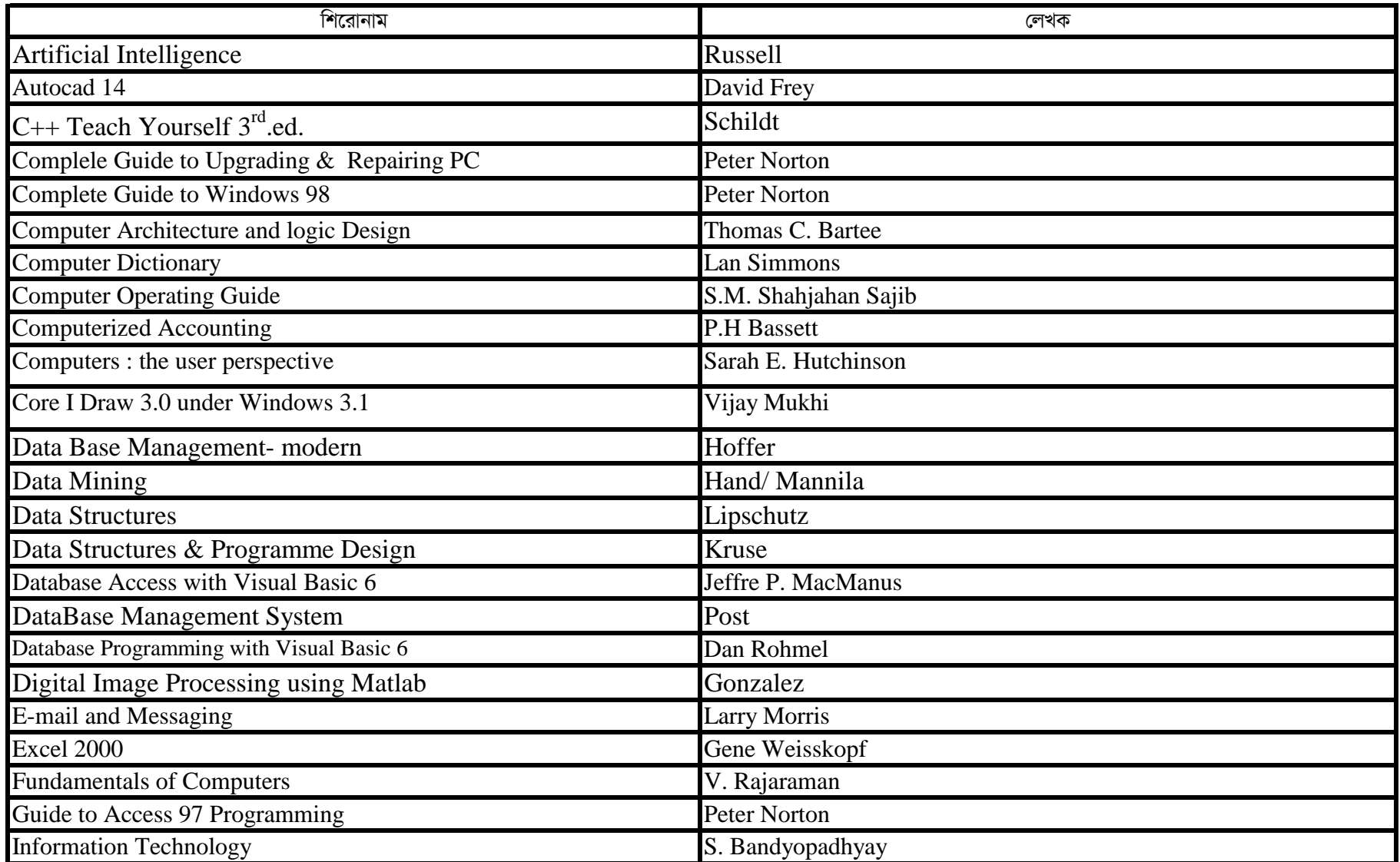

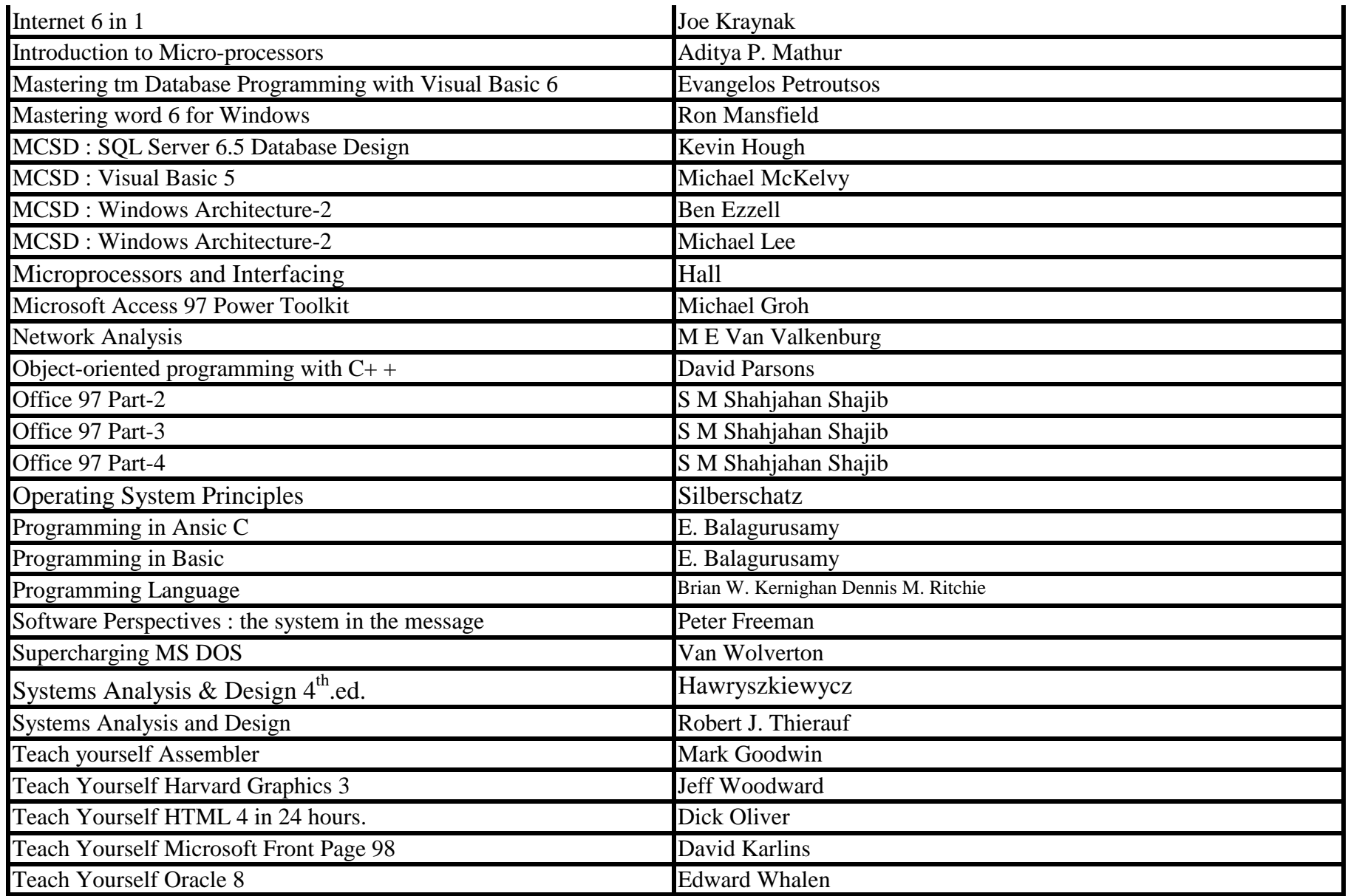

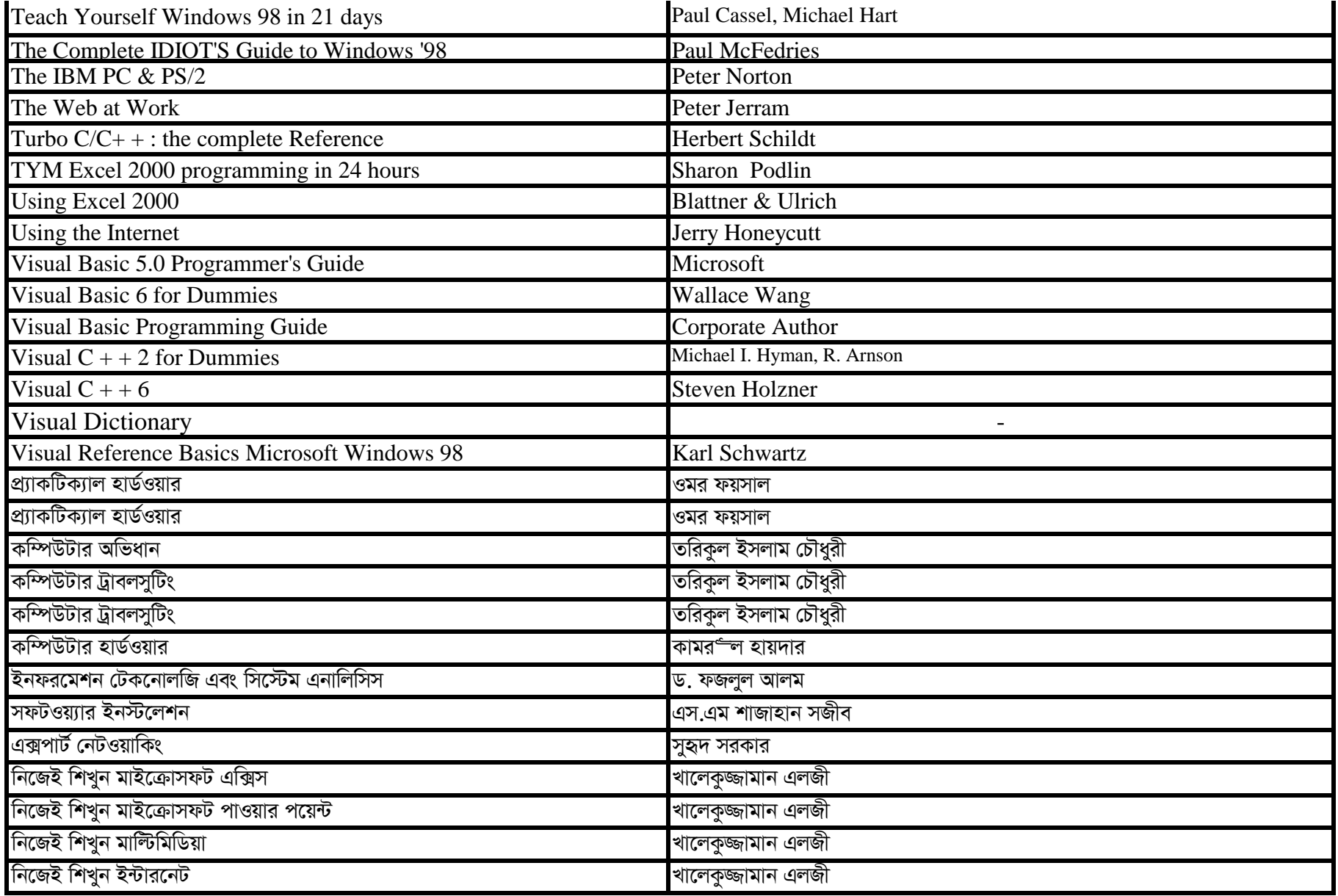

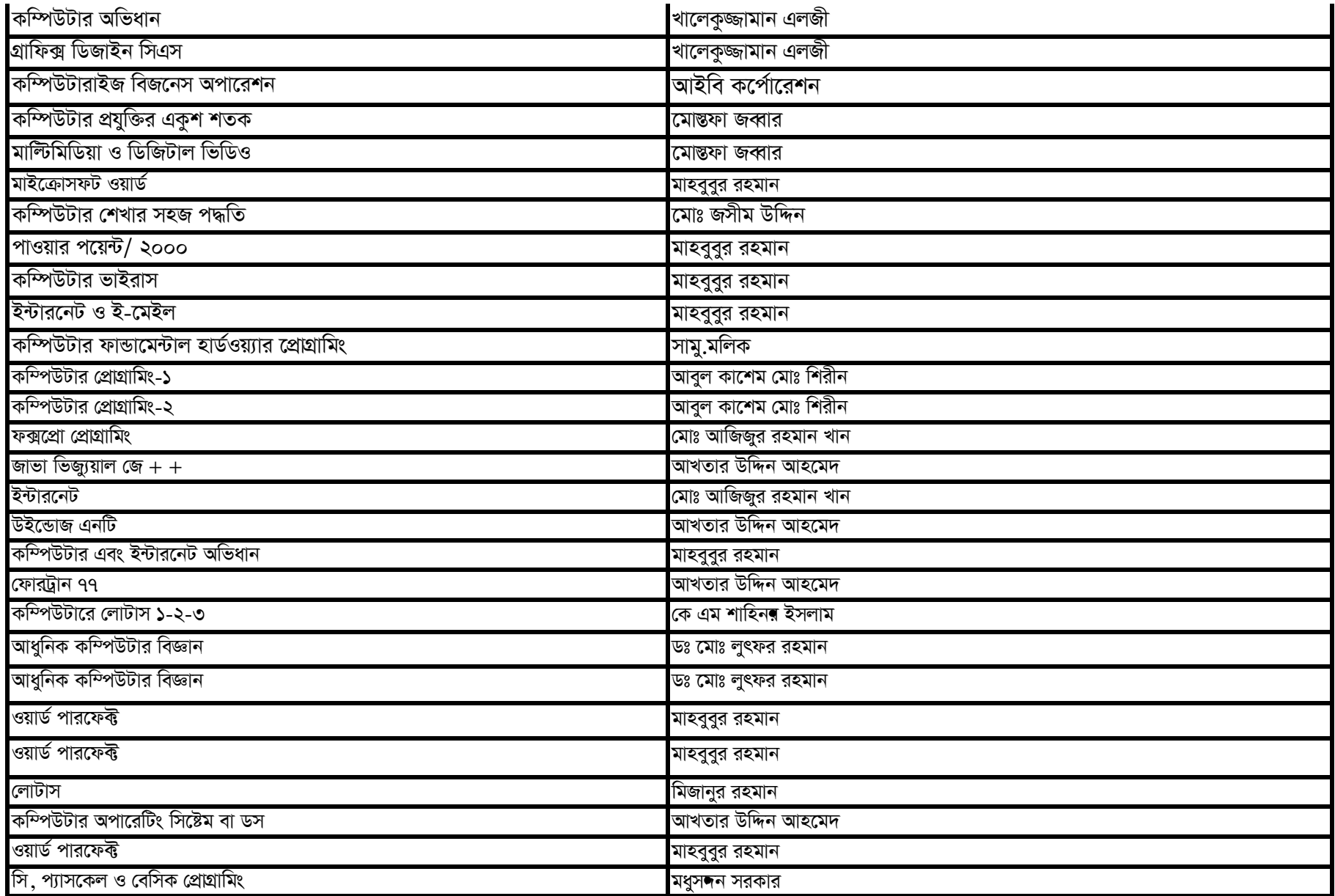

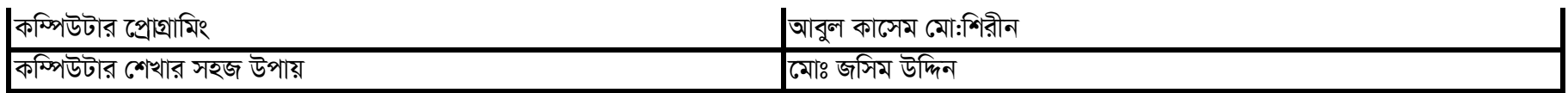

## Customs Law

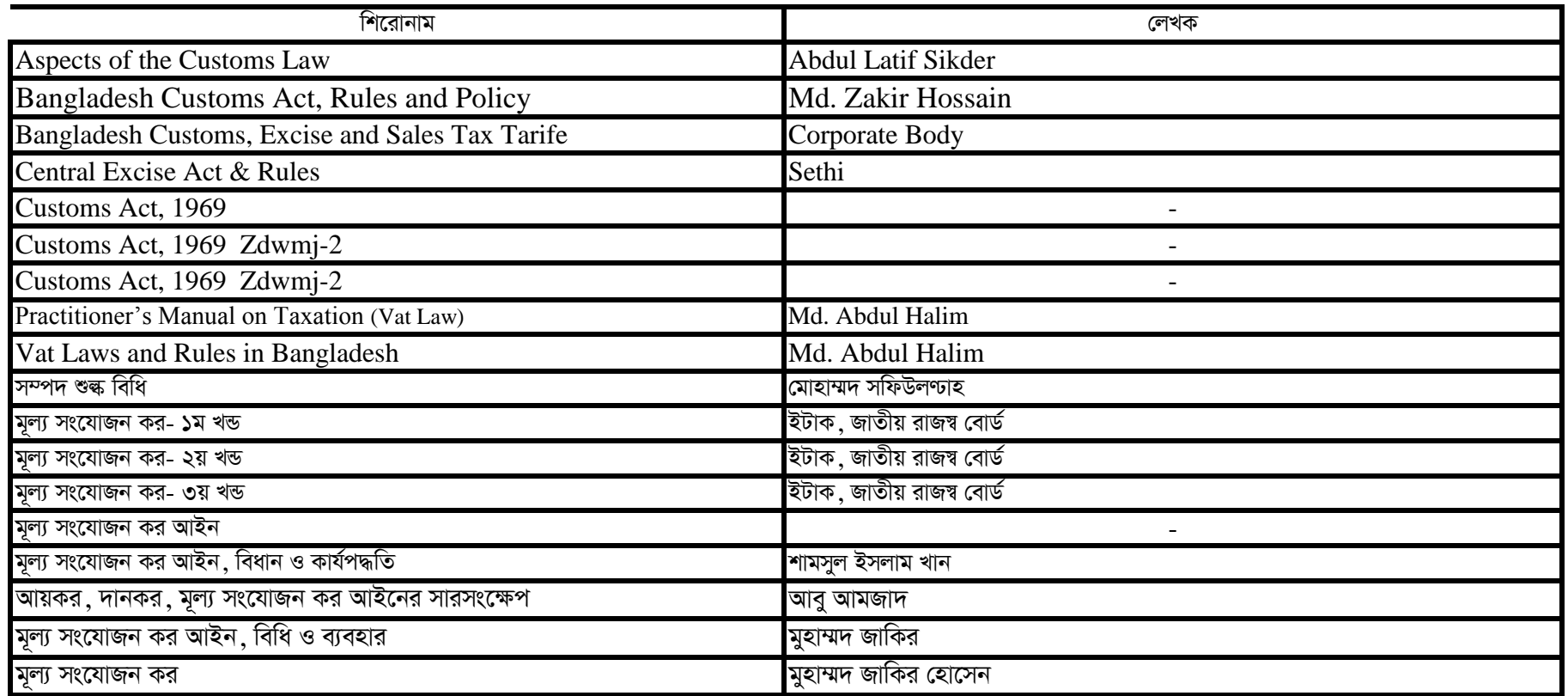

## **Directories See Telephone Directories**

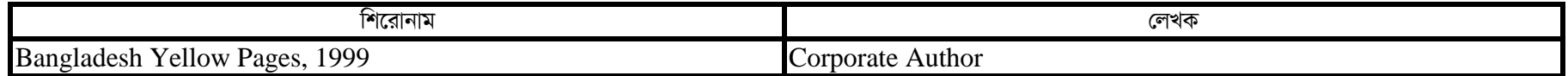

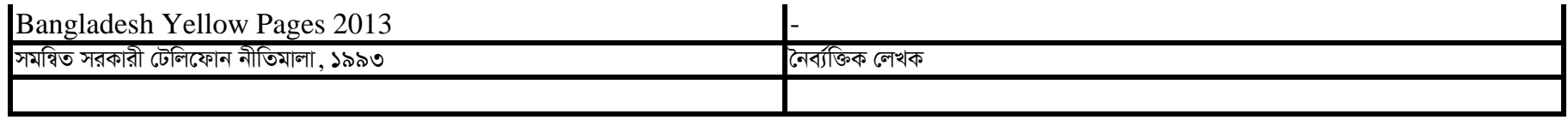